## **Stratum**

*Stratum* :

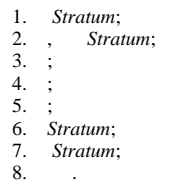